## SAP ABAP table IWP\_HDB\_CUST {Customizing for generating ILM content on HANA}

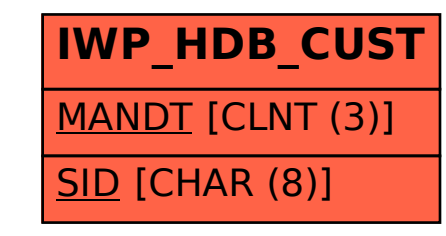